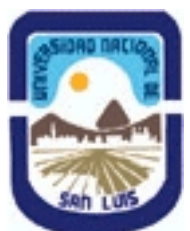

**Ministerio de Cultura y Educación Universidad Nacional de San Luis Facultad de Turismo y Urbanismo Departamento: Aromáticas y Jardinería Area: Area de Formación apicada a la Jardinería**

**(Programa del año 2024) (Programa en trámite de aprobación) (Presentado el 25/03/2024 09:36:45)**

### **I - Oferta Académica**

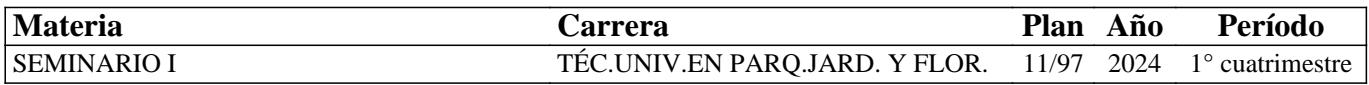

#### **II - Equipo Docente**

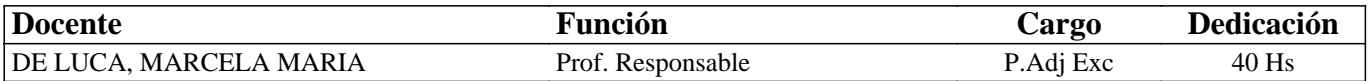

#### **III - Características del Curso**

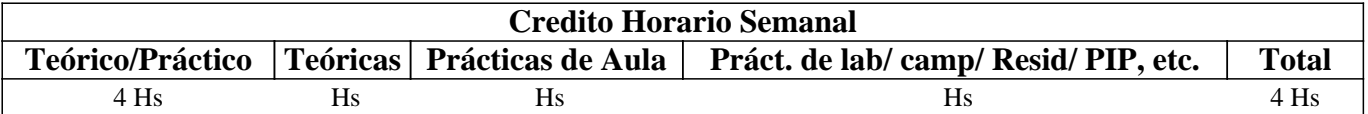

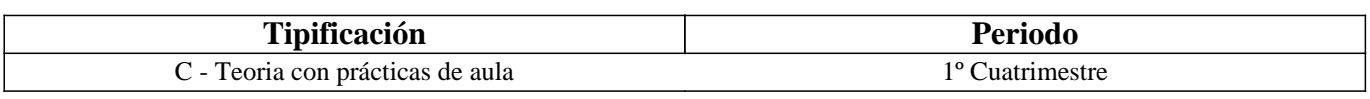

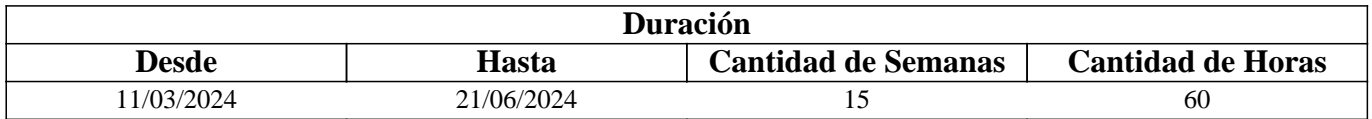

# **IV - Fundamentación**

En la actualidad la informática es una herramienta indispensable en todas las áreas de la vida cotidiana, se la considera como elemento esencial en el hogar, en el trabajo y en la educación. Adquirir conocimientos, práctica y habilidades sólidas sobre el uso de software pertenecientes a la ofimática, se hace necesario para poder hacer frente a las tareas del día a día. Tanto el procesador de textos como la planilla de cálculo son herramientas de estudio y de trabajo, aprenderlas y ser capaz de crear, editar, resolver y elaborar diferentes documentos o informes mediante el análisis de datos, según sea la necesidad, es apreciable en un estudiante universitario y más aún en un profesional.

Es importante obtener determinadas capacidades y conocimientos sobre los programas disponibles, adquirir ciertas destrezas en el uso de Internet; todos y cada uno resultan necesarios para lograr un óptimo desempeño en las tareas habituales de cualquier emprendimiento. Respecto a los programas que permiten crear multimedia y maquetación gráfica, se los consideran útiles a la hora de promocionar productos propios, lo que ofrece una cierta independencia y/o seguridad cuando se trata de cómo llegar al público en general. Todos estos programas son herramienta de trabajo.

Lo ideal es lograr que el estudiante adquiera cierta experiencia y destreza en el uso de cada uno de los programas propuestos por medio de la ejercitación y la aplicación de casos prácticos en su campo laboral.

Esta asignatura tiene 2 (dos) correlativas según plan de estudios Ord. C.S. 11/97

# **V - Objetivos / Resultados de Aprendizaje**

Que el alumno logre:

- Integrar el recurso informático a su proceso de formación.

- Elaborar documentos en procesador de textos respetando las opciones de edición necesarias para lograr un correcto formato.

- Diseñar planillas de cálculo y bases de datos que permitan organizar y analizar información.
- Crear elementos multimediales como herramienta para la innovación.
- Aplicar los servicios que ofrece Internet como recurso de aprendizaje y de trabajo.

# **VI - Contenidos**

#### **UNIDAD 1 – EDICIÓN DE TEXTOS**

Opciones de formato de texto y edición. Nota al pie. Viñetas y numeración automática. Elementos para destacar párrafos y textos. Inserción de Tablas. Edición de Imágenes. Formas. Organigramas y esquemas. Gráficos Smart Art. Creación de índices automáticos. Elaboración de informes formales. Características en edición según el tipo de informe. Casos prácticos.

### **UNIDAD 2 – PLANILLAS DE CÁLCULO**

Área de trabajo. Tipos de datos. Fórmulas matemáticas. Funciones. Simples y anidadas. Referencias relativas y absolutas. Funciones matemáticas, estadísticas, lógicas, de búsqueda y referencia de fecha y hora. Inserción y personalización de Gráficos. Diseño de Bases de datos. Filtros. Formato condicional. Validación de datos. Hipervínculos. Relacionar libros de manera automática.

### **UNIDAD 3 - RECURSOS MULTIMEDIALES**

Definición y componentes de la multimedia. Tipos de diseño: diseño de la información, de la interacción y de la comunicación. Propiedades de la comunicación 2.0. Medios y nuevas narrativas. Aplicaciones on line de libre uso para el diseño de mapas interactivos, presentaciones secuenciales e infografías.

### **UNIDAD 4– INTERNET**

Internet: definición y características. Breve reseña histórica. Internet en la Argentina. Tipos y particularidades de las diferentes páginas de Web (1.0, 2.0, 3.0 y 4.0) su origen hasta la actualidad. Tecnologías de la información y la comunicación (TIC). Definición ventajas y desventajas. Internet de las cosas (IoT). Formas correctas de redacción en correo electrónico, redes sociales y mensajería instantánea. La importancia de las Netiquetas.

# **VII - Plan de Trabajos Prácticos**

La evaluación práctica será continua con ejercicios individuales propuestos. Los siguientes trabajos prácticos de cierre llevan calificación:

- Práctico  $N^{\circ}$  1: Procesador de textos, creación y edición de un informe utilizando las opciones vistas en la práctica.

- Práctico  $N^{\circ}$  2: Creación de una planilla de cálculo donde se incluyan las funciones y opciones vistas en la práctica.

- Práctico Nº 3: Diseño de mapas interactivos, infografías y presentaciones multimediales sobre un producto o servicio acorde al perfil profesional.

- Práctico Nº 4: Reconocer diferentes aplicaciones on line e Internet de las Cosas (IoT) y analizar su usabilidad como recurso de trabajo. Elaboración de un ensayo.

# **VIII - Regimen de Aprobación**

Para la APROBACIÓN de la asignatura la calificación surgirá del promedio de la presentación de los 4 trabajos prácticos. Logrando la PROMOCIÓN aquellos alumnos que aprueben de PRIMERA INSTANCIA los trabajos prácticos con una nota mayor o igual a 7 (siete) y la REGULARIDAD aquellos alumnos que aprueben con un valor menor a 7 (siete) y mayor igual a 4 (cuatro), teniendo la oportunidad de recuperar las actividades para mantener la regularidad, de lo contrario su condición será de LIBRE.

Para los alumnos PROMOCIONALES la asistencia a clases debe ser de un 80 % del total de las horas en el cuatrimestre. Siendo de un 70 % para los alumnos REGULARES. En caso de no cumplir con este requisito el alumno quedará LIBRE. Los alumnos regulares deberán rendir un EXAMEN ORAL (según calendario académico), los alumnos libres un EXAMEN ORAL y ESCRITO con PRESENTACIÓN DE TRABAJOS PRÁCTICOS y los alumnos PROMOCIONALES pasan a una

instancia de coloquio obligatoria, para obtener su calificación final, debiendo ser la misma mayor o igual a 7 (siete).

# **IX - Bibliografía Básica**

**[1]** - Moscoso Noriega, J.P (s.f). Microsoft Word 2016. Manual práctico paso a paso. Ejercicios y prácticas de refuerzo (disponible en aula virtual en pdf)

**[2]** - Pickelny, M. y Tarrachano, E. (s.f). Excel 2016. Manual completo (disponible en aula virtual en pdf)

**[3]** - Latorre M. (2018). Historia de las Web, 1.0, 2.0, 3.0 Y 4.0. Universidad Marcelino Champagnat. Lima, Perú (disponible en aula virtual en pdf)

**[4]** - Dave Evans (2011). Internet de las cosas Cómo la próxima evolución de Internet lo cambia todo. Cisco IBSG (disponible en aula virtual)

**[5]** - Recursos en aula virtual (enlaces a videos, imágenes, páginas web)

# **X - Bibliografia Complementaria**

### **XI - Resumen de Objetivos**

Integrar el recurso informático al proceso de formación. Elaborar documentos en procesador de textos, crear planillas de cálculo y bases de datos.

Diseñar elementos multimediales e identificar la usabilidad de las nuevas tecnologías como recurso para la profesión

### **XII - Resumen del Programa**

PROCESADOR DE TEXTOS. Creación y manipulación de documentos. Opciones de formato y edición. Inserción de Tablas. Edición de Imágenes. Gráficos Smart Art. Creación de tabla de contenidos.

PLANILLA DE CÁLCULO. Área de trabajo. Tipos de datos. Fórmulas y Funciones. Simples y anidadas. Funciones matemáticas, estadísticas, lógicas, de búsqueda y referencia, de fecha/hora. Gráficos. Bases de datos. Filtros. Formato condicional. Hipervínculos.

RECURSOS MULTIMEDIALES. Multimedia. Diseño de la información, de la interacción y de la comunicación. Propiedades de la comunicación 2.0. Medios y nuevas narrativas.

INTERNET. Definición y características. Breve reseña histórica. Internet en la Argentina. Las diferentes páginas Web. Internet de las cosas. Tecnologías de la información y la comunicación aplicadas a la profesión.

### **XIII - Imprevistos**

Los imprevistos serán salvados mediante el aula virtual (Campus UNSL) que se convierte a lo largo del cuatrimestre en un nexo entre el profesor, los contenidos, la práctica y los alumnos.

El aula virtual se mantendrá actualizada con las actividades a realizar, fechas de entregas, anuncios, recursos, entre otras opciones.

#### **XIV - Otros**

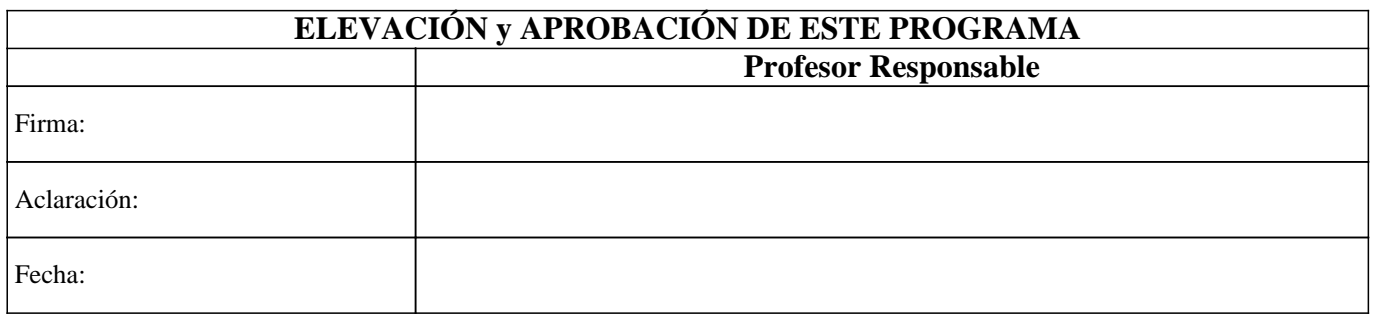